#### SciDataCon 2022 – 22 June 2022

Bureau International des Poids et Mesures

## Machine-readable data within the context of disseminating the Coordinated Universal Time (UTC)

Dr Frédéric Meynadier BIPM Time Department

### Calculation of the Coordinated Universal Time (UTC)

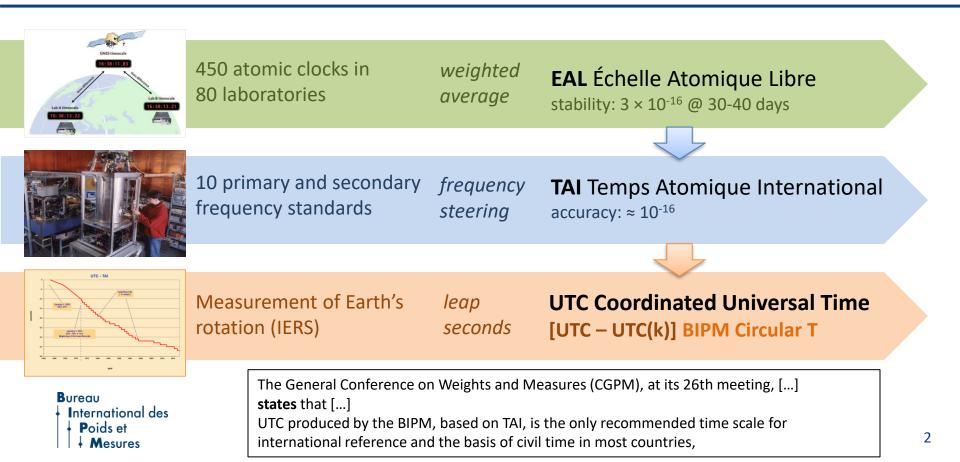

### Content of Circular T

Bureau International des Poids et Mesures

2022 JUNE 13, 13h UTC

CIRCULAR T 413

BUREAU INTERNATIONAL DES POIDS ET MESURES THE INTERGOVERNMENTAL ORGANIZATION ESTABLISHED BY THE METRE CONVENTION PAVILLON DE BRETEUIL F-92312 SEVRES CEDEX TEL. +33 1 45 07 70 70 tai@bipm.org

The contents of the sections of BIPM Circular T are fully described in the document "Explanatory supplement to BIPM Circular T " available at https://webtai.bipm.org/ftp/pub/tai/other-products/notes/explanatory\_supplement\_v0.6.pdf

1 - Difference between UTC and its local realizations UTC(k) and corresponding uncertainties. From 2017 January 1, 0h UTC, TAI-UTC = 37 s.

| Date 2022 0h UTC                       |       | <b>APR 30</b>   | MAY 5    | MAY 10         | MAY 15   | MAY 20   | MAY 25   | MAY 30          | Unc         | ertaint     | y/ns | Notes |
|----------------------------------------|-------|-----------------|----------|----------------|----------|----------|----------|-----------------|-------------|-------------|------|-------|
|                                        | MJD   | 5 <b>9699</b>   | 59704    | 59709          | 59714    | 59719    | 59724    | 59729           | $u_{\rm A}$ | $u_{\rm B}$ | u    |       |
| Laboratory k                           |       | [UTC-UTC(k)]/ns |          |                |          |          |          |                 |             |             |      |       |
| AGGO (La Plata)                        | 123   | 612.7           | 614.3    | 624.5          | 659.1    | 662.9    | 672.1    | 694.7           | 1.0         | 20.0        | 20.0 |       |
| AOS (Borowiec)                         | 123   | 0.4             | 0.3      | -0.5           | -0.7     | -1.2     | -1.3     | -1.2            | 0.3         | 3.2         | 3.2  |       |
| APL (Laurel)                           | 123   | -2.5            | -2.4     | 0.2            | -0.8     | -0.9     | -1.6     | -               | 0.7         | 20.0        | 20.0 |       |
| AUS (Sydney)                           | 123   | -514.9          | -520.7   | -513.4         | -504.3   | -501.9   | -499.7   | -509.4          | 0.3         | 11.2        | 11.2 |       |
| BEV (Wien)                             | 123   | -47.6           | -44.9    | -47.0          | -43.3    | -36.8    | -36.0    | -25.7           | 0.3         | 2.8         | 2.8  |       |
| BFKH (Budapest)                        | 123   | 4768.8          | 4802.6   | 4834.8         | 4864.7   | 4901.3   | 4929.8   | 4968.0          | 1.5         | 20.0        | 20.1 |       |
| BIM (Sofiya)                           | 123   | 16119.3         | 16135.6  | 16132.9        | 16154.5  | 16188.2  | 16206.6  | 16230.8         | 0.3         | 7.3         | 7.3  |       |
| BIRM (Beijing)                         | 123   | 9.5             | 12.7     | 11.5           | 12.5     | 8.6      | 14.8     | 22.8            | 0.3         | 3.1         | 3.1  |       |
| BOM (Skopje)                           | 123 🦯 | -               | -        | -              | -        | -        | -        | -               |             |             |      |       |
| BY (Minsk)                             | 123   | -0.1            | -0.2     | -0.5           | -1.1     | -1.3     | -0.7     | -0.9            | 1.5         | 3.0         | 3.3  |       |
| CAO (Cagliari)                         | 123   | -35526.8        | -35648.6 | -35758.7       | -35884.0 | -36004.6 | -36122.9 | -36238.8        | 1.5         | 20.0        | 20.1 |       |
| CH (Bern-Wabern)                       | 123   | 1.7             | 0.8      | 0.9            | 0.2      | -1.5     | -2.8     | -2.7            | 0.3         | 1.7         | 1.8  |       |
| CNES (Toulouse)                        | 123   | 2.1             | -0.5     | -2.7           | -3.0     | -1.3     | 1.3      | 4.2             | 0.3         | 2.8         | 2.8  |       |
| CNM (Queretaro)                        | 123 🦯 | 6.6             | 9.4      | 12.9           | 6.1      | 3.4      | 5.0      | 4.8             | 1.5         | 4.0         | 4.3  |       |
| CNMP (Panama)                          | 123   | 12.0            | 19.9     | 12.7           | -2.0     | 7.0      | 13.0     | 16.7            | 0.7         | 5.3         | 5.3  |       |
| DFNT (Tunis)                           | 123   | 2375.0          | 2469.9   | 2557. <b>9</b> | 2648.8   | 2733.4   | 2844.4   | 2 <b>9</b> 57.2 | 0.7         | 20.0        | 20.0 |       |
| DIR (Obernfeffenhofen)<br>WWW.DIPM.Org | 123 🏒 | -76             | _Q 7     | _R 🤈           | -6 4     | _4 9     | _27      | _2 0            | 07          | 28          | 20   |       |

ISSN 1143-1393

Every month, we publish the difference between UTC and its local realizations UTC(k) during the previous month (5 days intervals).

Started in 1988 -> the « telex » era !

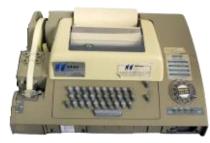

3

### Dissemination of the data

- Historically : printed on paper and sent by mail...
- Text (ASCII) file sent by e-mail or available by FTP
- HTML « interactive », with links to plots

| POIDS ET MESURES             |                                                                                                    |                                                                                                    |                                                                                                    | ISSN 11                                                                                                    |
|------------------------------|----------------------------------------------------------------------------------------------------|----------------------------------------------------------------------------------------------------|----------------------------------------------------------------------------------------------------|----------------------------------------------------------------------------------------------------|
| Circular T 1 (1988 March 1)  |                                                                                                    |                                                                                                    |                                                                                                    | T 125 (1998<br>irculaire T 1                                                                                                    |
|                              | 1 - Coordinated Univ                                                                                                    | ersal Time UTC. Comp                                                                                                    | outed value                                                                                                    | s of UTC-UTC(                                                                                                    |
| UTC = 24s)                   | (From 1997 July 1, 0                                                                                                    | h UTC, TAI-UTC = 31                                                                                                    | s)                                                                                                    | I                                                                                                    |
|                              | Date 1998 Oh UTC<br>MJD                                                                                                    | Apr 26<br>50929                                                                                                    | May 1<br>50934                                                                                                    | May 6<br>50939                                                                                                    |
|                              | Laboratory k                                                                                                    | UTC-UTC                                                                                                    | (k) (Unit                                                                                                    | is one nanos                                                                                                    |
| ) (Unit = 1 microsecond)     | AOS (Borowiec)                                                                                                    | -527                                                                                                    | -474                                                                                                    | -469                                                                                                    |
|                              | APL (Laurel)                                                                                                    | 4940                                                                                                    | 4989                                                                                                    | 4924                                                                                                    |
|                              | AUS (Canberra)                                                                                                    | 331                                                                                                    | 357                                                                                                    | 372                                                                                                    |
|                              | BEV (Wien)                                                                                                    | 2821                                                                                                    | -                                                                                                    | -                                                                                                    |
|                              | BIRM (Beijing)                                                                                                    | -9372                                                                                                    | -9443                                                                                                    | -9470                                                                                                    |
|                              | CAO (Cagliari)                                                                                                    | -2582                                                                                                    | -2596                                                                                                    | -2607                                                                                                    |
|                              | CH (Bern)                                                                                                    | -61                                                                                                    | -77                                                                                                    | -95                                                                                                    |
| 1.53 1.55                    | CNM (Queretaro)                                                                                                    | 220                                                                                                    | 236                                                                                                    | 260                                                                                                    |
|                              | CRL (Tokyo)                                                                                                    | -104                                                                                                    | -111                                                                                                    | -103                                                                                                    |
| 14.95 15.21                  | CSAO (Lintong)                                                                                                    | -26                                                                                                    | -31                                                                                                    | -25                                                                                                    |
| -1.25 -1.24                  | CSIR (Pretoria)                                                                                                    | -4027                                                                                                    | -4120                                                                                                    | -4217                                                                                                    |
|                              | DLR (Oberpfaffenhof                                                                                                    | en) -2779                                                                                                    | -2823                                                                                                    | -2876                                                                                                    |
| -4.08 -3.73<br>-35.28 -35.36 | DTAG (Darmstadt)                                                                                                    | -41                                                                                                    | -20                                                                                                    | -4                                                                                                    |
| 51 72 73 7 10                | $\begin{array}{c} UTC = 24 \pm 0 \\ 9 \\ JAI 19 \\ JAI 29 \\ 47179 \\ 47189 \\ 1 \\ (Untt = 1 micreaecond) \\ 0 \\ 0, 0, 69 \\ -1, 20 \\ -1, 20 $ | Circular T 1 (1988 March 1)<br>1 - Coordinated Univ<br>(From 1997 July 1, e<br>Date 1998 eh UTC<br>MJD<br>Laboratory k<br>AOS (Borowiec)<br>API (Laurel)<br>0 .069 1.02<br>2 0.01 0.03<br>0 .10 0.09<br>2 -12.02 -12.15<br>1 -2.02 -12.15<br>2 0.12 0.22<br>0 .12 0.22<br>1 -2.55<br>2 0.75 0.78<br>1 -2.55<br>2 0.75 0.78<br>2 -1.25 -1.24<br>0 -1.25 -1.24<br>0 -1.25 -1.24<br>0 -1.25 -1.24<br>0 -1.25 -1.24<br>0 -1.25 -1.24<br>0 -1.25 -1.24<br>0 -1.25 -1.25<br>0 -1.25 -1.24<br>0 -1.25 -1.24<br>0 -1.25 -1.25<br>0 -1.25 -1.25<br>0 -1.25 -1. | Ciroular T 1 (1988 March 1)<br>1 - Coordinated Universal Time UTC. Comp<br>(From 1997 July 1, 0h UTC, TAI-UTC = 31<br>Date 1998 0h UTC Apr 26<br>MJD 50929<br>Laboratory k UTC-UTC = 31<br>Date 1998 0h UTC Apr 26<br>MJD 50929<br>Laboratory k UTC-UTC = 31<br>Date 1998 0h UTC Apr 26<br>MJD 50929<br>Laboratory k UTC-UTC<br>AOS (Borowiec) -527<br>APL (Laurel) 4940<br>AUS (Canberra) 331<br>BFV (Wien) 2821<br>BIRM (Beijing) -3252<br>CAO (Cagliari) -2552<br>CAO (Cagliari) -2552<br>CAO (Cagliari) -279<br>CAL (Tokyo) -104<br>CASA (Tokyo) -104<br>CASA (Tokyo) -227<br>DAG (CARTANANANANANANANANANANANANANANANANANANA | Circular T 1 (1988 March 1)<br>UTC = 24a)<br>9 JAN 19 JAN 29<br>9 JAN 19 JAN 29<br>9 JAN 19 JAN 29<br>9 JAN 19 JAN 29<br>9 JAN 19 JAN 29<br>9 JAN 19 JAN 29<br>9 JAN 19 JAN 29<br>1. (Cont = 144 crossecond)<br>9 JAN 29<br>1. (Cont = 144 crossecond)<br>1. (Cont = 144 crossecond)<br>1. (Laurel) 4940 4989<br>2. 0.01 0.03<br>1 (Laurel) 4940 4989<br>2. 0.01 0.03<br>1 (Laurel) 4940 4989<br>2. 0.01 0.09<br>1 1.20 - 1.2.15<br>2 2.51 - 3.04<br>1. (Cont = 148 crossecond)<br>3 2.51 - 3.04<br>1. (Cont = 148 crossecond)<br>3 2.51 - 3.04<br>1. (Cont = 148 crossecond)<br>3 2.51 - 3.04<br>1. (Cont = 148 crossecond)<br>3 2.51 - 3.04<br>1. (Cont = 148 crossecond)<br>3 2.51 - 3.04<br>3 2.51 - 3.04<br>3 2.52 - 2.596<br>3 2.51 - 3.04<br>3 2.51 - 3.04<br>3 2.51 - 3.04<br>3 2.51 - 3.04<br>3 2.51 - 3.04<br>3 2.51 - 3.04<br>3 2.51 - 3.04<br>3 2.51 - 3.04<br>3 2.51 - 3.04<br>3 2.51 - 3.04<br>3 2.51 - 3.04<br>3 2.51 - 3.04<br>3 2.52 - 2.596<br>3 2.51 - 3.04<br>3 2.51 - 3.04<br>3 2.51 - 3.04<br>3 2.51 - 3.04<br>3 2.51 - 3.04<br>3 2.51 - 3.04<br>3 2.51 - 3.04<br>3 2.51 - 3.04<br>3 2.51 - 3.04<br>3 2.51 - 3.04<br>3 2.52 - 2.596<br>3 2.52 - 2.596<br>3 2.52 - 2.596<br>3 2.52 - 2.596<br>3 2.51 - 3.04<br>3 2.52 - 2.596<br>3 2.52 - 2.596<br>3 2.52 - 2.526<br>3 2.52 - 2.526<br>3 2.52 - 2.526<br>3 2.52 - 2.526<br>3 2.526 - 2.526<br>3 2.526 - 2.526 - 2.526<br>3 2.527 - 2.528 - 2.526 - 2.526 - |

| 143-1393        | Circ      | ular T 413                                   | ×                     | 111 Welc  | oma - BIPM   | ,            | < 🐸 Nou                            | vel onglet   |              | × +         |            |       |          |         |        | × |
|-----------------|-----------|----------------------------------------------|-----------------------|-----------|--------------|--------------|------------------------------------|--------------|--------------|-------------|------------|-------|----------|---------|--------|---|
| 1175-1555       | ← →       | c c                                          | https://              | //webtai  | bipm.org/ft; | /pub/tai/Cir | cular-T/cirth                      | tm/cirt.413J | imi          | google 🛢    | <b>H</b> 🕸 |       | C        | =       | ۰      | = |
| June 15)<br>125 | + Poid    | ds et                                        | RCULAR T              |           | c            |              |                                    |              |              |             |            |       | ISS      | SN 114  | 3-1393 | e |
|                 |           | тн                                           | E INTERGO<br>PAVILLO? | VERN      | ENTAL O      | RGANIZA      | ONAL DES<br>TION ESTA<br>/RES CEDI | BLISHED      | BY THE M     | ETRE CON    |            | N     |          |         |        |   |
| May 11<br>50944 | available | nts of the sections<br>at https://webtai.bij | em.org/ftp/p          | ub/tai/ot | ter-product  | s/notes/expl | lanatory_sup                       | pplement_v   | 0.6.pdf      |             |            |       |          |         |        |   |
| second)         | • 1 - Di  | fference between U                           | TC and its 1          | ocal real | zations UT   | C(k) and co  | responding                         | g uncertaint | ies. From 20 | 017 January | 1, 0h UTC  | , TAI | UTC -    | - 37 s. |        |   |
|                 | Date 202  | 2 0h UTC                                     |                       |           | APR 30       | MAY 5        | <b>MAY 10</b>                      | MAY 15       | MAY 20       | MAY 25      | MAY 30     | Un    | certaint | y/ns    | Notes  | 1 |
| -481            |           |                                              |                       | MJD       | 59699        | 59704        | 59709                              | 59714        | 59719        | 59724       | 59729      | яA    | uв       | ы       |        |   |
| 4954            | Laborator | ry k                                         |                       |           |              |              | [UT]                               | C-UTC(k)]    | ns           |             |            |       |          |         |        |   |
| 377             | AGGO      | (La Plata)                                   | 123                   |           | 612.7        | 614.3        | 624.5                              | 659.1        | 662.9        | 672.1       | 694.7      | 1.0   | 20.0     | 20.0    |        |   |
|                 | AOS       | (Borowiec)                                   | 123                   |           | 0.4          | 0.3          | -0.5                               | -0.7         | -1.2         | -1.3        | -1.2       | 0.3   | 3.2      | 3.2     |        |   |
| -9498           | APL       | (Laurel)                                     | 123                   |           | -2.5         | -2.4         | 0.2                                | -0.8         | -0.9         | -1.6        |            | 0.7   | 20.0     | 20.0    |        |   |
| -2638           | AUS       | (Sydney)                                     | 123                   | 2         | -514.9       | -520.7       | -513.4                             | -504.3       | -501.9       | -499.7      | -509.4     | 0.3   | 11.2     | 11.2    |        |   |
| -114            | BEV       | (Wien)                                       | 123                   | 2         | -47.6        | -44.9        | -47.0                              | -43.3        | -36.8        | -36.0       | -25.7      | 0.3   | 2.8      | 2.8     |        |   |
| 280             | BFKH      | (Budapest)                                   | 123                   | 2         | 4768.8       | 4802.6       | 4834.8                             | 4864.7       | 4901.3       | 4929.8      | 4968.0     | 1.5   | 20.0     | 20.1    |        |   |
| -100            | BIM       | (Sofiya)                                     | 123                   | 2         | 16119.3      | 16135.6      | 16132.9                            | 16154.5      | 16188.2      | 16206.6     | 16230.8    | 0.3   | 7.3      | 7.3     |        |   |
| -18             | BIRM      | (Beijing)                                    | 123                   | 2         | 9.5          | 12.7         | 11.5                               | 12.5         | 8.6          | 14.8        | 22.8       | 0.3   | 3.1      | 3.1     |        |   |
| -4313           | BOM       | (Skopje)                                     | 123                   | 2         | -            | 12           | -                                  |              |              |             |            |       |          |         |        |   |
| -2923           | BY        | (Minsk)                                      | 123                   | 2         | -0.1         | -0.2         | -0.5                               | -1.1         | -1.3         | -0.7        | -0.9       | 1.5   | 3.0      | 3.3     |        |   |
| 10              | CAO       | (Cagliari)                                   | 123                   | K         | -35526.8     | -35648.6     | -35758.7                           | -35884.0     | -36004.6     | -36122.9    | -36238.8   | 1.5   | 20.0     | 20.1    |        |   |
|                 | CH        | (Bern-Wabern)                                | 123                   | 2         | 1.7          | 0.8          | 0.9                                | 0.2          | -1.5         | -2.8        | -2.7       | 0.3   | 1.7      | 1.8     |        |   |
|                 | CNES      | (Toulouse)                                   | 123                   | 2         | 2.1          | -0.5         | -2.7                               | -3.0         | -1.3         | 1.3         | 4.2        | 0.3   | 2.8      | 2.8     |        |   |
|                 | CNM       | (Queretaro)                                  | 123                   | 4         | 6.6          | 9.4          | 12.9                               | 6.1          | 3.4          | 5.0         | 4.8        | 1.5   | 4.0      | 4.3     |        |   |
|                 | CNMP      | (Panama)                                     | 123                   | 2         | 12.0         | 19.9         | 12.7                               | -2.0         | 7.0          | 13.0        | 16.7       | 0.7   | 5.3      | 5.3     |        |   |
|                 | DFNT      | (Tunis)                                      | 123                   | 2         | 2375.0       | 2469.9       | 2557.9                             | 2648.8       | 2733.4       | 2844.4      | 2957.2     | 0.7   | 20.0     | 20.0    |        |   |
|                 | DLR       | (Oberpfaffenhofe                             | 1) 123                | 2         | -7.6         | -9.2         | -8.2                               | -6.4         | -4.8         | -2.7        | -3.8       | 0.7   | 2.8      | 2.9     |        |   |
|                 | DMDM      | (Belgrade)                                   | 123                   | 12        |              |              |                                    |              |              |             |            |       |          |         |        |   |

### https://webtai.bipm.org/ftp/pub/tai/Circular-T/ 4

#### www.bipm.org

### **API Principle**

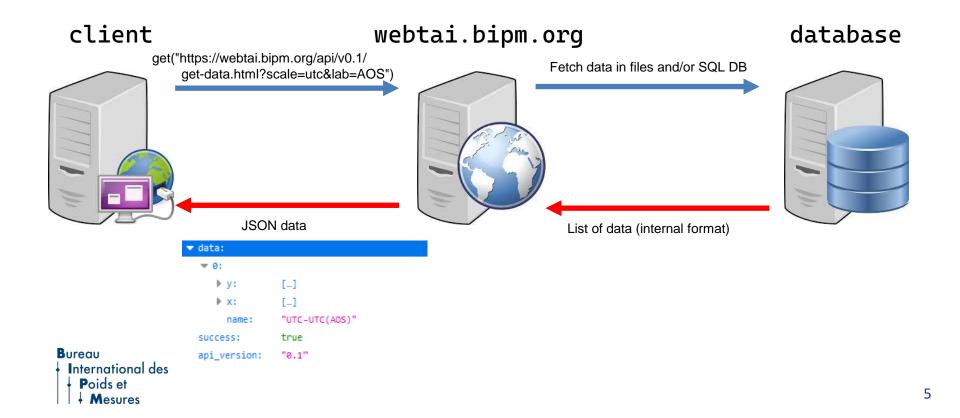

Available data:

- UTC / UTCr UTC(k)
- UTC-GNSS time scales
- Calibration (in dev)

Output formats: CSV, JSON

README at https://webtai.bipm.org/api/v0.2-beta/index.html Not stable – open to feedback and feature requests ! Ideas : XML, other data such has calibration of the second ? Units are defined in documentation -> no digital units representation yet Entirely developped in-house (A. Harmegnies, with help from others)

Bureau International des

### Examples

#### Using wget

wget -0 utc-utc\_aos.json "https://webtai.bipm.org/api/v0.1/get-data.html?scale=utc&lab=AOS"

#### Using cURL

curl -k --url "https://webtai.bipm.org/api/v0.1/get-data.html?scale=utc&lab=AOS" > utc-utc aos.json

#### Using Perl

```
#!/usr/bin/perl
USE LWP::UserAgent;
my $ua = LWP::UserAgent->new;
my $response = $ua->get("https://webtai.bipm.org/api/v0.1/get-data.html?scale=utc&lab=AOS");
if ($response->is success) { print $response->decoded content; }
```

#### Using Python

#### Bureau International des Poids et Mesures

import requests r = requests.get("https://webtai.bipm.org/api/v0.1/get-data.html?scale=utc&lab=AOS")print(r.text)

### Usage example

#### import requests

import json import numpy as np import matplotlib.pyplot as plt import mjdutils.datetimemjd as mjdutils

labo = "PTB" year = 2020

#### # Calculate first and last mjd of the period first\_day = mjdutils.date(year, 1, 1)

last\_day = min(mjdutils.date(year + 1, 1, 1), mjdutils.date.today())

mjd1 = first\_day.mjd mjd2 = last\_day.mjd

# Build API request URL bipm\_url = ("https://webtai.bipm.org/api/v0.2-beta/" "get-data.html?scale=utc" "&lab={}&mjd1={}&mjd2={}").format(labo, mjd1, mjd2)

#### # Retrieve data and store it

json\_string = requests.get(bipm\_url)
json\_dict = json.loads(json\_string.text)

#### # Print statistics

print("Between {} and {}, published values of |UTC({})-UTC| < {} ns".format(
 first\_day.strftime("%c"),
 last\_day.strftime("%c"),
 labo,
 max(np.abs(json\_dict['data'][0]['y']))
))</pre>

#### # Plot data

fig, ax = plt.subplots()
ax.set\_title(json\_dict['data'][0]['name'])
ax.set\_xlabel('MJD')
ax.set\_ylabel(n'\$\Delta t /ns\$')
ax.plot(json\_dict['data'][0]['x'], json\_dict['data'][0]['y'])
plt.show()

#### Bureau International des Poids et Mesures

# Visit <u>https://webtai.bipm.org/api</u>! Feedback welcome...

Bureau International des Poids et Mesures Thank you